# A fresh new look into Information Gathering V2

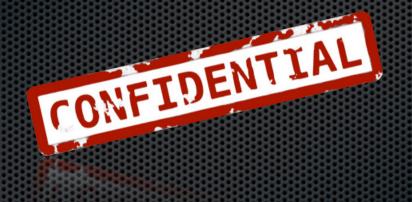

**Christian Martorella**FIST Conference March 2009

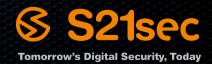

## Who am i?

## **Christian Martorella**

- Manager Auditoria S21sec
- CISSP, CISA, CISM, OPST, OPSA, C|EH
- OWASP WebSlayer Project Leader
- OISSG, Board of Directors
- **▼** FIST Conference, Presidente
- Edge-Security.com
- SOURCE Conferece, commitee

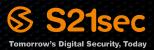

# Information Gathering

"Denotes the collection of information before the attack. The idea is to collect as much information as possible about the target which may be valuable later."

# OSINT: Open Source INTelligence

"Is an information processing discipline that involves finding, selecting, and acquiring information from publicly available sources and analyzing it to produce actionable intelligence."

# Types of I.G

**Passive** 

Active

## I.G what for?

#### Infraestructure:

Information for discovering new targets, to get a description of the hosts (NS,MX, AS,etc), shared resources, applications, software, etc.

## People and organizations:

For performing brute force attacks on available services, Spear phishing, social engineering, investigations, analysis, background checks, information leaks, client side exploits

How can we obtain this kind of info?

## Obtaining info - Classic way

- Zone Transfer (active)
- Whois (passive)
- Reverse Lookup (active)
- BruteForce (active++)
- Mail headers (active)
- smtp (active++)

- Search engines
- PGP Key Servers
- serversniff.net

New sources for I.G ...

# WikiScanner

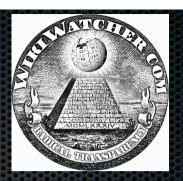

- When you edit the wikipedia:
  - You can edit leaving your username
  - You can edit anonymous using your IP address

# WikiScanner

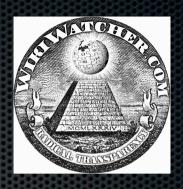

- Company IP ranges
- Anonymous Wikipedia edits, from interesting organizations
- http://wikiscanner.virgil.gr/

# WikiScanner - IP ranges

#### Found 150 IP ranges for 'bank of america'

Your query returned more than 150 results, but we're only showing the first 150 for efficiency reasons. -Virgil

| IP Range                  | Name                                    | Domain                  | Location                                   | EN edits | DE edits | JA Edits |
|---------------------------|-----------------------------------------|-------------------------|--------------------------------------------|----------|----------|----------|
| 171.159.129.0-160.231.255 | Bank Of America                         | pacbell.net [web]       | Concord, California,<br>United States      | 1396     | 1        | 0        |
| <u>171.161.160.0-255</u>  | Bank Of America                         | pacbell.net [web]       | <u>Dallas, Texas</u> , United<br>States    | 990      | 8        | 0        |
| <u>171.159.64.0-255</u>   | Bank Of America                         | pacbell.net [web]       | Walnut Creek,<br>California, United States | 827      | 1        | 0        |
| 171.161.224.0-255         | Bank Of America                         | bankofamerica.com [web] | Charlotte, North Carolina, United States   | 605      | 0        | 0        |
| 171.191.65.0-196.96.255   | Bank Of America                         | pacbell.net [web]       | Concord, California,<br>United States      | 223      | 0        | 0        |
| <u>171.161.96.0-255</u>   | Bank Of America                         | bankofamerica.com [web] | Pasadena, California,<br>United States     | 199      | 0        | 0        |
| 171.158.6.0-159.63.255    | Bank Of America                         | davita.com [web]        | Concord, California,<br>United States      | 103      | 38       | 0        |
| 171.160.233.0-161.95.255  | Bank Of America                         | pacbell.net [web]       | Concord, California,<br>United States      | 82       | 0        | 0        |
| <u>171.159.128.0-255</u>  | Bank Of America                         | bankofamerica.com [web] | Chicago, Illinois, United States           | 22       | 0        | 0        |
| 63.148.5.0-63             | Woori America Bank                      | qwest.net [web]         | Flushing, New York,<br>United States       | 19       | 0        | 0        |
| 206.229.105.0-63          | First National Bank Of America          | -                       | East Lansing, Michigan,<br>United States   | 14       | 0        | 0        |
| 69.208.102.112-119        | Mid America Bank                        | -                       | Chicago, Illinois, United States           | 9        | 0        | 0        |
| 45457545757575757575      | \$7\$7\$7\$7\$7\$7\$7\$7\$7\$7\$7\$7\$? |                         |                                            |          |          |          |

# WikiScanner - Wikipedia edits

### Found 22 edits within 171.159.128.0-255

Submit your favorite edits to Wired's 27bstroke6.

| <u>ip</u> title                                       | diff           | comment                                          | <u>time</u>         |
|-------------------------------------------------------|----------------|--------------------------------------------------|---------------------|
| 171.159.128.10 1974 in film [cur]                     | 5080980        | /* Other Movies Released */                      | 2004-07-14 13:33:06 |
| 171.159.128.10 Bosch reaction [cur]                   | <u>4928021</u> |                                                  | 2004-06-25 14:10:03 |
| 171.159.128.10 Evangelical Lutheran Synod [cur]       | 13907709       | /* History */                                    | 2005-03-30 16:13:13 |
| 171.159.128.10 Fencing [cur]                          | 4821554        | /* Notable modern fencers and fencing masters */ | 2004-07-23 19:18:12 |
| 171.159.128.10 IBM Rational ClearCase [cur]           | 4260457        |                                                  | 2004-06-24 17:54:29 |
| 171.159.128.10 Lutheranism [cur]                      | 11739455       | /* Denomination organization */                  | 2005-03-30 15:57:53 |
| 171.159.128.10 MediaWiki talk:Recentchangestext [cur] | 4021222        | /* Requested Articles */                         | 2004-06-10 18:13:44 |
| 171.159.128.10 MOD (file format) [cur]                | 7042652        | /* Software */                                   | 2004-09-21 15:54:12 |
| 171.159.128.10 Prior art [cur]                        | <u>5147269</u> | /* First-to-file systems */                      | 2004-08-11 18:38:52 |
| <u>171.159.128.10</u> Terraforming [cur]              | <u>4262808</u> |                                                  | 2004-06-24 19:46:46 |
| <u>171.159.128.10</u> Terraforming [cur]              | <u>4263486</u> | /* Converting atmosphere */                      | 2004-06-24 19:54:23 |
| <u>171.159.128.10</u> Terraforming [cur]              | <u>4264445</u> | /* In fiction */                                 | 2004-06-24 21:25:47 |
| <u>171.159.128.10</u> Terraforming [cur]              | <u>4264707</u> | /* History */                                    | 2004-06-24 21:45:24 |
| 171.159.128.10 Terraforming [cur]                     | <u>4264749</u> | /* Ethical issues */                             | 2004-06-24 21:50:27 |
| 171.159.128.10 Vladimir Nazlymov [cur]                | <u>4810524</u> |                                                  | 2004-07-23 22:17:46 |
| 171.159.128.10 Vladimir Nazlymov [cur]                | <u>4810537</u> |                                                  | 2004-07-23 22:18:46 |
| 171.159.128.10 Vladimir Nazlymov [cur]                | <u>4810548</u> |                                                  | 2004-07-23 22:19:58 |
| 171.159.128.10 Vladimir Nazlymov [cur]                | <u>4810611</u> |                                                  | 2004-07-23 22:20:51 |
| 171.159.128.10 Vladimir Nazlymov [cur]                | <u>4810820</u> |                                                  | 2004-07-23 22:25:38 |
| 171.159.128.10 Vladimir Nazlymov [cur]                | <u>4810835</u> |                                                  | 2004-07-23 22:35:51 |
| 171.159.128.10 Vladimir Nazlymov [cur]                | <u>4810984</u> |                                                  | 2004-07-23 22:36:34 |
| 171.159.128.10 Wikipedia:Introduction [cur]           | 13800404       |                                                  | 2005-05-16 20:29:48 |

## Poor Man Check User

■ Provide an ip for a wikipedia username

# Poor Man's Checkuser v1.2 by Virgil Griffith virgil at callech dot edu Searching 17864 unique IPs across 14166 unique usernames. This is not a tool that provides answers, it provides clues that require subsequent verification. Connections with a yellow background are frequently inaccurate. Connections with a are especially suspect. Search by username Username Username [only greens] [greens+yellows]

- Social Networks (passive)
- Metadata (passive)

Social networks

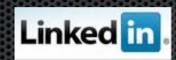

LinkedIn is an online network of more than 15 million experienced professionals from around the world, representing 150 industries.

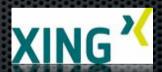

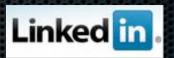

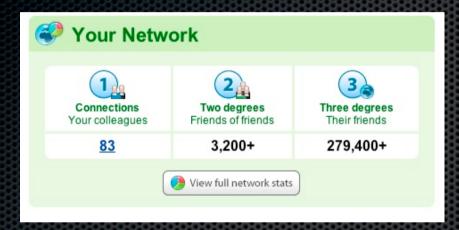

Current Job
Pasts Jobs
Education
Job description
Etc...

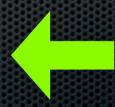

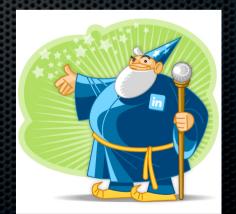

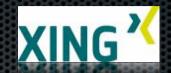

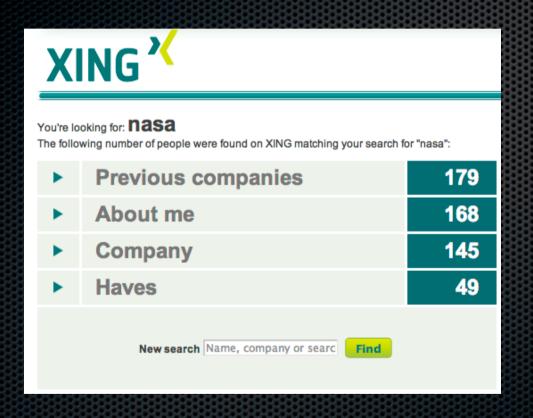

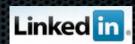

# Obtaining user names from a company

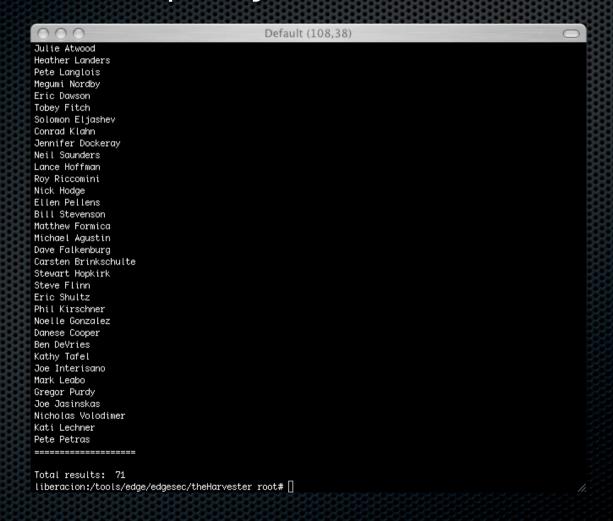

# Obtaining Emails from a company

| 000                                                                | Default (108,38)                                                     |  |
|--------------------------------------------------------------------|----------------------------------------------------------------------|--|
| liberacion:/tools/edge/edgesec/theH                                | arvester root# python theHarvester.py -d "nasa.gov" -l 100 -b google |  |
| ·                                                                  | ksk                                                                  |  |
| *TheHarvester Ver. 1.4                                             | *                                                                    |  |
| *Coded by laramies                                                 | *                                                                    |  |
| <pre>*Edge=Security Research</pre>                                 | *                                                                    |  |
| *cmartorella@edge-security.com                                     | *                                                                    |  |
| ************                                                       | kok                                                                  |  |
| }                                                                  |                                                                      |  |
| Searching for nasa.gov in google :                                 |                                                                      |  |
|                                                                    | ====                                                                 |  |
| 3                                                                  |                                                                      |  |
| Total results: 12700000                                            |                                                                      |  |
| Limit: 100                                                         |                                                                      |  |
| Searching results: 0                                               |                                                                      |  |
| Accounts found:                                                    |                                                                      |  |
| =======================================                            |                                                                      |  |
| 5                                                                  |                                                                      |  |
| ∫jim.arnold@msfc.nasa.gov                                          |                                                                      |  |
| paul.meyer@msfc.nasa.gov                                           |                                                                      |  |
| globus@nas.nasa.gov                                                |                                                                      |  |
| help@sti.nasa.gov                                                  |                                                                      |  |
| earthweb@mail.nasa.gov                                             |                                                                      |  |
| histinfo@hq.nasa.gov                                               |                                                                      |  |
| E.Larko@nasa.gov                                                   |                                                                      |  |
| steven.m.graham.2@gsfc.nasa.gov<br>starchild@heasarc.gsfc.nasa.gov |                                                                      |  |
| espenak@gsfc.nasa.gov                                              |                                                                      |  |
| pierce@agnes.gsfc.nasa.gov                                         |                                                                      |  |
| access@mail.arc.nasa.gov                                           |                                                                      |  |
|                                                                    |                                                                      |  |
| 3                                                                  |                                                                      |  |
| Total results: 12                                                  |                                                                      |  |
| liberacion:/tools/edge/edgesec/theH                                | arvester root# [                                                     |  |
| 3                                                                  |                                                                      |  |

# Linkedin pwn

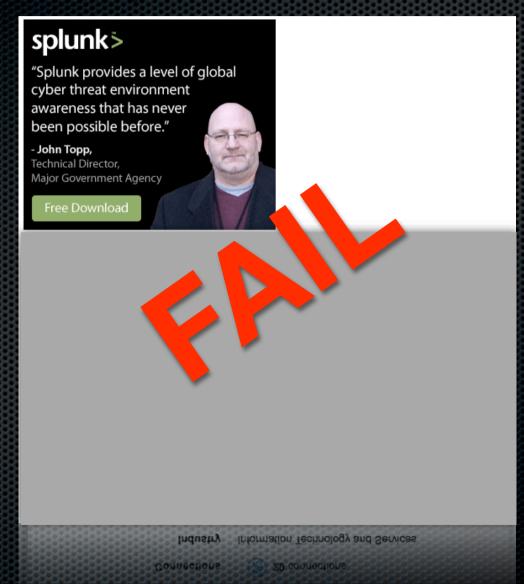

## Obtaining more data - New sources

Metadata: is data about data.

Is used to facilitate the understanding, use and management of data.

# Obtaining more data - New sources - Metadata

Provides basic information such as the author of a work, the date of creation, links to any related works, etc.

# Metadata - Dublin Core (schema)

| Content & about the<br>Resource | Intellectual Property | Electronic or Physical manifestation |
|---------------------------------|-----------------------|--------------------------------------|
| Title                           | Author or Creator     | Date                                 |
| Subject                         | Publisher             | Type                                 |
| Description                     | Contributor           | Format                               |
| Language                        | Rights                | Identifier                           |
| Relation                        |                       |                                      |
| Coverage                        |                       |                                      |

# Metadata example

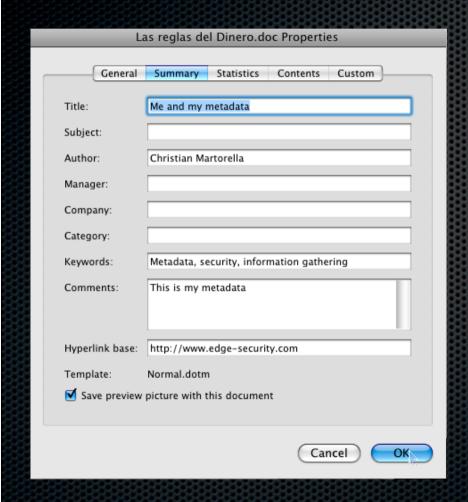

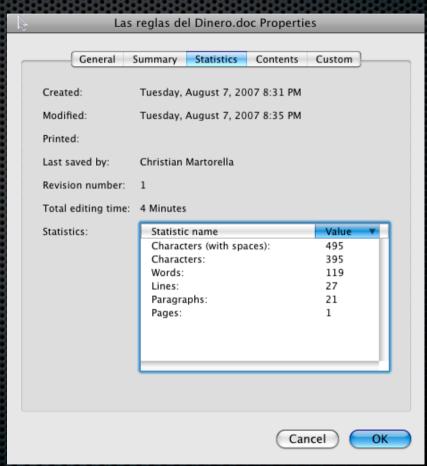

# Metadata - example

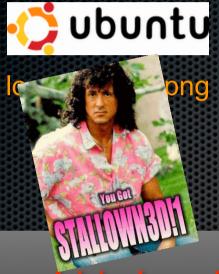

software - Adobe ImageReady size - 1501x391 mimetype - image/png

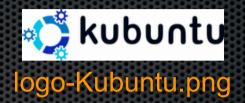

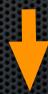

software - www.inkscape.org size - 1501x379 mimetype - image/png

# Metadata - Images

- EXIF Exchangeable Image File Format
  - GPS coordinates
  - Time
  - Camera type
  - Serial number
  - Sometimes unaltered original photo can be found in thumbnail Online exif viewer.

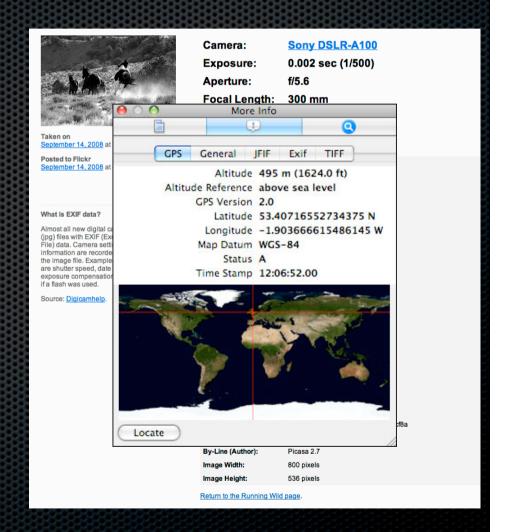

# Metadata - EXIF- Harry Pwner

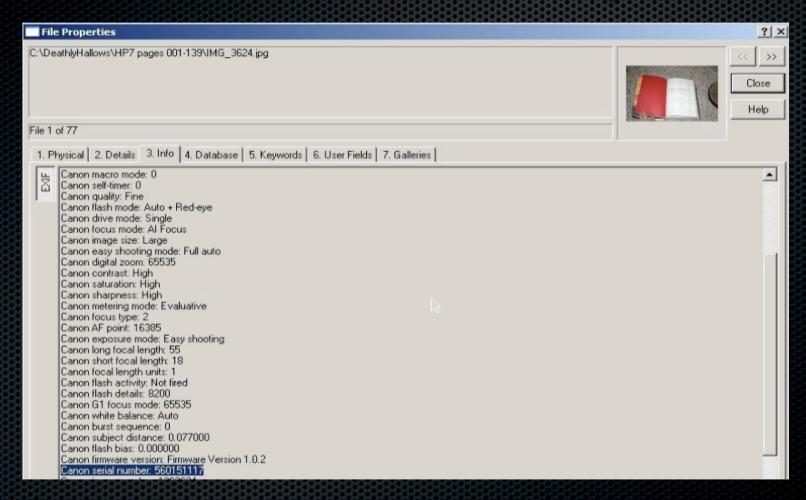

Deathly EXIF?

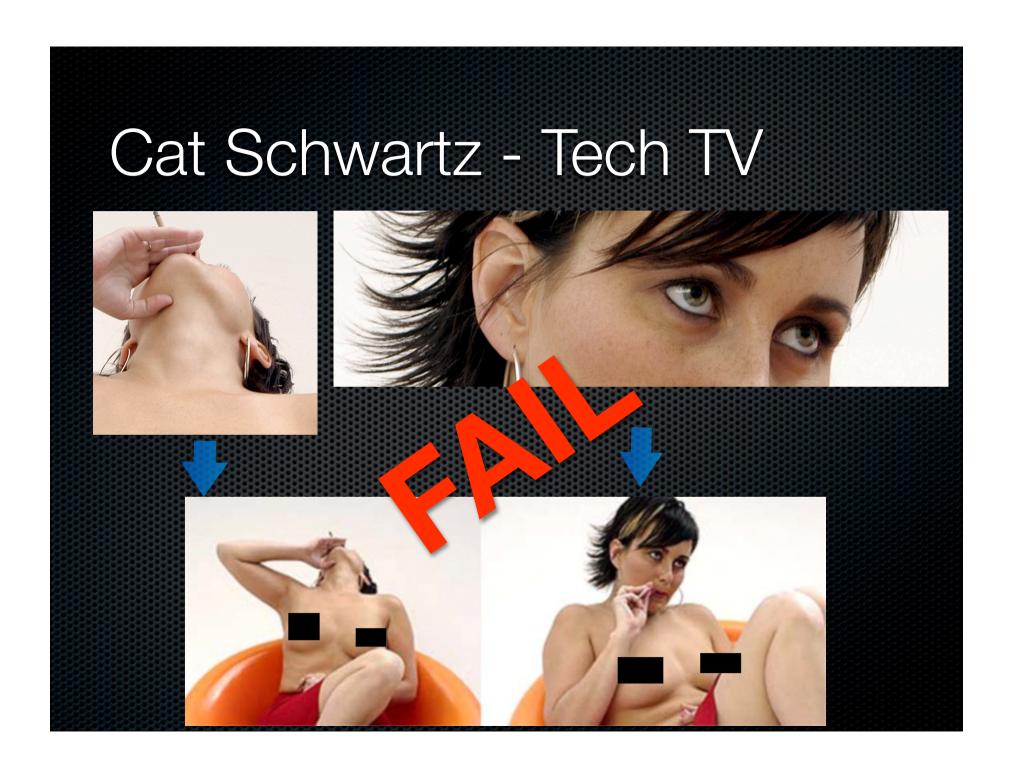

# Metadata

- Modification and retouched photos
- Descriptions of photos
- Plagios
- Copy & paste

# Metadata

Ok, I understand metadata... so what?

Metagoofil is an information gathering tool designed for extracting metadata of public documents (pdf,doc,xls,ppt,etc) availables in the target/victim websites.

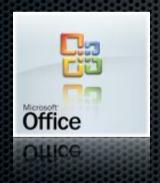

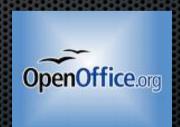

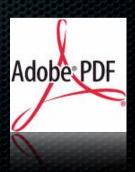

User names

Workers names

Server names

Paths

Software versions + Date

Mac Address

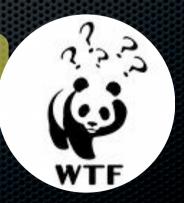

- Document copy & paste
- Authors
- Edition time
- Printer used
- Comments
- Revisions

## site:nasa.gov filetype:ppt

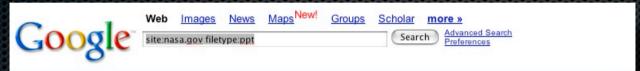

Web Results

#### [PPT] Annual Procurement Report

File Format: Microsoft Powerpoint - View as HTML

Annual Procurement Report. Fiscal Year 2003. NASA GODDARD SPACE. FLIGHT CENTER.

1. 2. Source: Code 210. \* Includes NASA HQ. NASA GSFC\* Procurement Personnel ...

www.gsfc.nasa.gov/APRFY20031.ppt - Similar pages

www.gsrc.nasa.gov/Ar 14 120001.ppt - Ollillar pages

#### [РРТ] www.nasa.gov/ppt/47355main\_Headquar.ppt

File Format: Microsoft Powerpoint - View as HTML

NASA NPG 7120.5A Town Hall. Agenda; Welcome and Introductions - Chris Christensen;

Agency Perspective - General Dailey; NPG 7120.5A Overview - Carolyn ...

Similar pages

#### [PPT] MAGNETIC FIELD USES SOUND WAVES TO IGNITE SUN'S RING OF FIRE

File Format: Microsoft Powerpoint - View as HTML

MAGNETIC FIELD USES SOUND WAVES TO IGNITE SUN'S RING OF FIRE. Stuart Jefferies, University of Hawaii, HI. Viggo Hansteen, University of Oslo, Norway ... www.nasa.gov/ppt/178222main\_nasa\_press\_no\_comment.ppt - Similar pages

#### [PPT] www.nasa.gov/ppt/119097main\_Marks.ppt

File Format: Microsoft Powerpoint - View as HTML

 NOAA 2005 Hurricane Field Program — Intensity Forecast Experiment (IFEX) Frank Marks NOAA/AOML Hurricane Research Division ...

Similar pages

#### [РРТ] www.nasa.gov/ppt/118984main\_heymsfield\_telcon\_slid...

File Format: Microsoft Powerpoint - View as HTML

ER-2 Doppler Radar. (EDOP). Cloud Radar System (CRS). MODIS Airborne Simulator (MAS).

Advanced Microwave Precipitation Radiometer (AMPR) / Lightning ...

Downloaded files

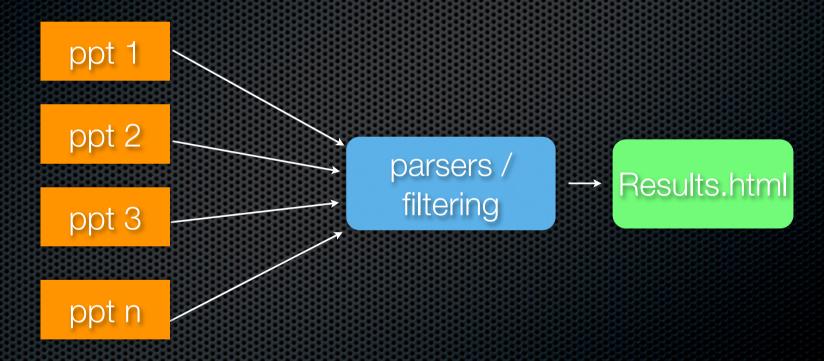

http://lwsscience.gsfc.nasa.gov/Townsend\_LWSWG.ppt

Local copy Open

Important metadata:

```
mimetype - application/vnd.ms-powerpoint
paragraph count - 181
last saved by - Lt
creation date - 2004-04-03T23:36:58Z
title - PowerPoint Presentation
word count - 974
creator - Lt
date - 2004-04-06T12:42:45Z
generator - Microsoft PowerPoint
```

http://saber.larc.nasa.gov/03SABER\_non\_LTE\_algo\_approach.ppt

Local copy, failed download :(

http://ldcm.nasa.gov/library/Analysis\_L7ImageryPurchases\_110501.ppt

Local copy Open

Important metadata:

```
mimetype - application/vnd.ms-powerpoint
paragraph count - 123
last saved by - RWIKER
template - C:\Documents and Settings\m10282\Application Data\Microsoft\Templates\mtek_briefing.pot
creation date - 2001-09-24T21:26:00Z
title - TitleHere
word count - 520
page count - 3
creator - Mitretek Systems
date - 2001-11-08T13:26:22Z
generator - Microsoft PowerPoint 4.0
```

http://gsfctechnology.gsfc.nasa.gov/Code550procurement02012005.ppt

generator - Microsoft Word 10.0

```
http://weboflife.nasa.gov/1202.doc
Local copy Open
Important metadata:
mimetype - application/msword
revision history - Revision #0: Author 'Philip T. Metzger' worked on ''
language - U.S. English
paragraph count - 2
line count - 10
last saved by - Philip T. Metzger
character count - 1258
template - Normal.dot
creation date - 2005-01-03T13:33:00Z
title - Penetrometer Testing of Transparent Granular Medium
word count - 220
page count - 1
creator - Masahiro Toiya
date - 2005-01-03T13:35:00Z
generator - Microsoft Word 10.0
http://weboflife.nasa.gov/0704.doc
Local copy Open
Important metadata:
mimetype - application/msword
revision history - Revision #0: Author 'Philip T. Metzger' worked on ''
language - U.S. English
paragraph count - 2
line count - 8
last saved by - Philip T. Metzger
character count - 1004
template - Normal.dot
creation date - 2005-01-03T17:01:00Z
title - Rapid Relaxation of a Granular Step
word count - 175
page count - 1
creator - akudrolli
date - 2005-01-03T17:01:00Z
```

http://imdc.nasa.gov/IMDCPrework.xls

Local copy Open

Important metadata:

```
mimetype - application/vnd.ms-excel
last saved by - fbuchananjones
creation date - 2000-08-11T18:35:34Z
title - Mission Requirements
creator - Corina Moore
date - 2005-10-24T15:51:06Z
generator - Microsoft Excel
```

http://www.nasa.gov/xls/151027main\_121TVSked.xls

Local copy Open

Important metadata:

```
mimetype - application/vnd.ms-excel
last saved by - LMIT-ODIN
subject - STS-89 TV Schedule
creation date - 1997-02-06T21:58:032
title - 89TV Sked
creator - Eileen Walsh
date - 2006-06-23T18:38:272
generator - Microsoft Excel
```

http://www.nasa.gov/xls/163559main\_LunarExplorationObjectives.xls

Local copy Open

Important metadata:

```
mimetype - application/vnd.ms-excel
last saved by - Audrey Schaffer
creation date - 2006-06-29T14:20:242
creator - LMIT ODIN
generator - Microsoft Excel
```

generator - Microsoft Word 9.0

```
http://www.nasa.gov/doc/47147main_pmsepstruc.doc
Local copy Open
Important metadata:
mimetype - application/msword
revision history - Revision #9: Author 'Jennifer Romeo' worked on 'romeo HD:Documents:Articles & News:Articles PM
revision history - Revision #8: Author 'jwiater' worked on '\\RGINTS\Nasashared\PMSEP\PMSEP 6\Conference
revision history - Revision #7: Author 'John Newcomb' worked on 'C:\My Documents\Scientific Man\Current Programs' revision history - Revision #6: Author 'Edutech User' worked on 'C:\My Documents\PMSEP Detailed Structure 8-9-02
revision history - Revision #5: Author 'Edutech User' worked on 'C:\My Documents\PMSEP Detailed Structure 8-9-02
revision history - Revision #4: Author 'Edutech User' worked on 'C:\My Documents\PMSEP Detailed Structure 8-7-02
revision history - Revision #3: Author 'Edutech User' worked on 'C:\My Documents\PMSEP Detailed Structure 8-7-02
revision history - Revision #2: Author 'Edutech User' worked on 'C:\WINDOWS\Temporary Internet Files\OLK4\PMSEP D
revision history - Revision #1: Author 'Edutech User' worked on 'C:\Documents and Settings\krobinson\Application
revision history - Revision #0: Author 'Edutech User' worked on 'C:\Documents and Settings\krobinson\Application
language - U.S. English
paragraph count - 13
line count - 55
last saved by - Jennifer Romeo
character count - 6717
template - Normal
creation date - 2002-08-12T14:24:00Z
title - CONFERENCE STRUCTURE
word count - 1178
page count - 5
creator - John Newcomb
date - 2002-08-12T14:24:00Z
```

### Path Disclosure:

```
C:\Documents and Settings\baltner\Application Data\Microsoft\Word\
C:\ ISEM\MyProjects\XMLCIO\projectPlan\
C:\Documents and Settings\rbenedic\My Documents\XML\NASA XML\XML Business Case\Final Business Case\
Normal\
C:\WINNT\Personal\
U:\users\smarucci\Al\Writing\Internet\HOMEPAGE\cs\
U:\code hk\Competitive Sourcing\Ten Year Look Back\
C:\Documents and Settings\jlecren\Application Data\Microsoft\Word\
C:\My Documents\2Ldp\Website\2005 Web Site Update\Reports\
C:\My Documents\2Ldp\2005-06\10rientation\1Participants\20rientation Binder\Section D Reports\
C:\My Documents\2Ldp\2005-06\10rientation\1Participants\2Orientation Binder\Section D\
C:\My Documents\2Ldp\2004-05\070rientation\Participants\2Orientation Binder\Section D\
C:\My Documents\2Ldp\Website\2004 Update\11Reports\
C:\Documents and Settings\rbenedic\Application Data\Microsoft\Word\
C:\Documents and Settings\rbenedic\My Documents\XML\NASA XML\NASA XML Project Plan\NASA XML Project Plan Revision
\\RGINTS\Nasashared\PMSEP\PMSEP 6\Structure\
C:\My Documents\Scientific Man\Current Programs\EduTech Work\PMSEP Folder\Structure\Present Structure\
C:\My Documents\
C:\WINDOWS\Temporary Internet Files\OLK4\
C:\Documents and Settings\krobinson\Application Data\Microsoft\Word\
U:\users\kbayer\IOY03\
C:\Documents and Settings\u4ri9mah\My Documents\Rocket Blast\KSC Meeting\
C:\Documents and Settings\u4ri9mah\Application Data\Microsoft\Word\
C:\Documents and Settings\pcurto\Desktop\
A:\
C:\Documents and Settings\akennedy\My Documents\Data\attach\
U:\users\kbayer\DATA\Word\
Macintosh HD: Users:mls:Documentsl:Documents:student travel:Hemispheresapp\
Macintosh HD:Documents:student travel:Hemispheresapp\
Macintosh HD:Documents:student travel:astrobiology workshop:ABstudentapp\
Macintosh HD: Users: mls: Desktop: astrobiology workshop: ABstudentapp\
C:\Documents and Settings\lucero james\Desktop\
C:\Documents and Settings\cordova cecilia\Desktop\PDP\FY03PDPDescrip\
C:\Documents and Settings\cordova cecilia\Desktop\PDP\
C:\CECILIAS0998\Word0998\PDPAug99\
Gwen Young: Desktop Folder: Gwen
C:\Program Files\Microsoft Office\Templates\Presentation Designs\
D:\Microsoft Office\Templates\Presentation Designs\
C:\Program Files\Office2K\Templates\Presentation Designs\
Macintosh HD:Users:pmhughes:Documents:PH'sDocs:* Peter's Data* :* GSFC R&TD *:FY07 R&TD Planning:FY07 IntegInvI
C:\WINDOWS\Desktop\
```

R¥½Â½9R¦8\\nÂ"+UÂ3\(Ā1 kāi!" ¶āšā"ā©ā¾ Lâ&â®ā¾ā, Ā^Ā¡ĀŽRĀĀ"+TĀ"Ā"WE&[ Â"→Â>f\)HÆnj"³S Metaco (hatalata) A S (A T L A T L A

·Ā"8Ā«YÂ'!\* Ā©vĀ"ÂfĀ™'ÂċmV½Â«FuÂ"·Ā'7Â-Ā·-Ā ÃÃ'ĀŽÂ†>]EZÃ-6¾Â¿ÂŸÂµÃ^ÂI#ÂŽĀ,€TN Ā«Ā-Ā D ĀthĀ Ā Ā Ā Ā Ā Ā Ā h C 8 UĀ SĀ 7 7 G +Â^Ā;œ\)‡Â‡Â¾Â°ÂªĀ"ĀD'!™

A'\nlQ\rĀiĀ,7DBĀ~;g\Ā^ VĀtĀ'Ā·RĀºĀž¶-Ā-Ā®+1ÜK}ĀeŪĀ-KĀ...¶ĀšY|>| baltner rbenedic

mdale Chris Williams

pcurto Philip T. Metzger

Nand Lal

Susan Hoban

Software Management Facility

susie marucci jlecren Ron Lentz M Dale

odomjd Robert Benedict WALTER KIT

Jennifer Romeo

jwiater John Newcomb Edutech User

SAIC-ODIN-NASA HQ BEAVER

Tanya ardonem rmirelso MacP49 LASP Lab 157

Robert Sullivan Charles Campbell

Jerome Johnson Charles Collins Christopher Brunner Barry Coutermarsh NETL User Richard Williams sture u4ri9mah Schiffer Peter Schiffer Richard Schultz ERDC User U4GM9DLS

Duan Z. Zhang Sarah Martinez ODIN Seat User Scott B. Jones Markus Tuller

R. P. Behringer

# Metagoofil v2

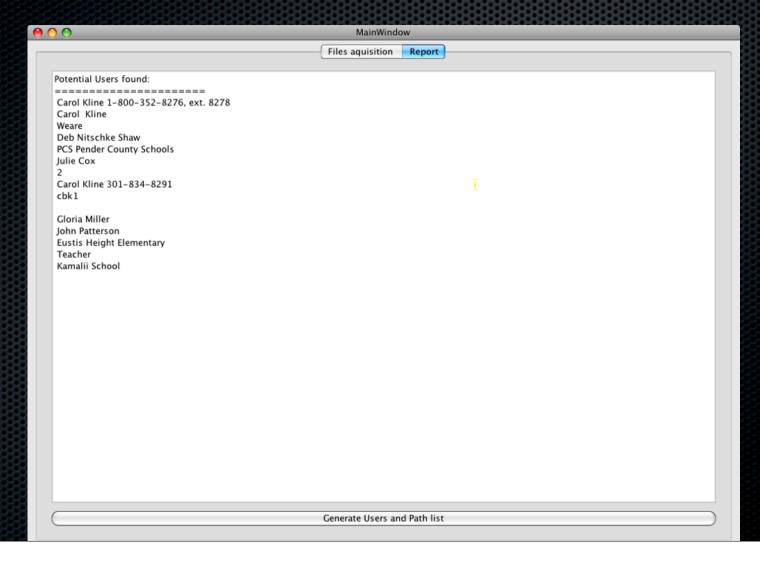

## Metagoofil & Linkedin results

- Now we have a lot of information, what can i do?
  - User profiling
  - Spear Phishing / Social Engineering
  - Client side attacks

# Using results

- User profiling
  - Dictionary creation John Doe

```
john.doe
jdoe
j.doe
johndoe
johnd
john.d
jd
doe
john
```

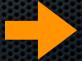

ATTACK!

### Metadata - The Revisionist

 Tool developed by Michal Zalewski, this tool will extract comments and "Track changes" from Word documents.

Finally, Microsoft is an enduring company that's not going out of business (unlike many Linux vendors). We're committed to providing IT flexibility and growth options to our customers so they can continue to rely on their Microsoft-based IT infrastructure to quickly respond to a competitive marketplace.

http://download.microsoft.com/download/3/4/9/349c2166-4d53-43f6-b1fd-970090e23216/PARTNER/MSFreeShop.doc

## Target information:

- Email account
- Google Finance, Reuters, Linkedin, Website
- People search:

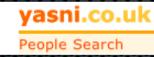

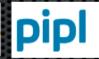

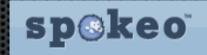

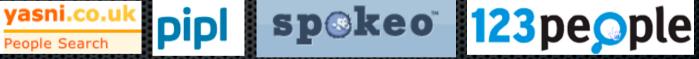

Usercheck.com

# Google Finance & Reuters

| Officers and directors |                                                                                                |  |  |  |
|------------------------|------------------------------------------------------------------------------------------------|--|--|--|
| Kenneth D. Lewis >     | Chairman of the Board,<br>President, Chief Executive Officer                                   |  |  |  |
| Joe L. Price >         | Chief Financial Officer                                                                        |  |  |  |
| Barbara J. Desoer >    | President of the New Bank of<br>America Mortgage, Home Equity<br>& Insurance Services Business |  |  |  |
| Liam E. McGee >        | President - Global Consumer and<br>Small Business Banking                                      |  |  |  |
| Brian T. Moynihan >    | President - Global Corporate and Investment Banking                                            |  |  |  |
| Keith T. Banks >       | President - Global Wealth and<br>Investment Management                                         |  |  |  |
| Bruce L. Hammonds >    | President - Global Card Services                                                               |  |  |  |
| Craig R. Rosato >      | Chief Accounting Officer                                                                       |  |  |  |
| J. Steele Alphin >     | Chief Administrative Officer                                                                   |  |  |  |
| Amy Woods Brinkley >   | Global Risk Executive                                                                          |  |  |  |
| Full list on Reuters » |                                                                                                |  |  |  |

| Summary               | Biograph | ies   | Basic Compensation                  | Options Compensation       |                                 |
|-----------------------|----------|-------|-------------------------------------|----------------------------|---------------------------------|
| Name                  | Age      | Since |                                     | Current Positi             | on <del>▼</del>                 |
| Desoer, Barbara       | 55       | 2008  | President of the New Ba<br>Business | ank of America Mortgage, H | ome Equity & Insurance Services |
| Banks, Keith          | 52       | 2007  | President - Global Wea              | Ith and Investment Manager | nent                            |
| Moynihan, Brian       | 48       | 2007  | President - Global Corp             | orate and Investment Banki | ng                              |
| McGee, Liam           | 53       | 2004  | President - Global Cons             | sumer and Small Business B | Banking                         |
| Hammonds, Brue        | ce -     | 2008  | President - Global Card             | Services                   |                                 |
| Sloan, O. Temple      | 69       | 2006  | Lead Director                       |                            |                                 |
| Brinkley, Amy         | 52       | 2008  | Global Risk Executive               |                            |                                 |
| Massey, Walter        | 70       | 1998  | Director                            |                            |                                 |
| Spangler,<br>Meredith | 70       | 1988  | Director                            |                            |                                 |
| Ward, Jacquelyn       | 70       | 1994  | Director                            |                            |                                 |
| Mitchell, Patricia    | 65       | 2001  | Director                            |                            |                                 |
| Gifford, Charles      | 65       | 2005  | Director                            |                            |                                 |
| Barnet, William       | 65       | 2004  | Director                            |                            |                                 |
| Collins, John         | 61       | 2004  | Director                            |                            |                                 |
| Countryman, Ga        | ry 68    | 2004  | Director                            |                            |                                 |
| May, Thomas           | 60       | 2004  | Director                            |                            |                                 |
| Ryan, Thomas          | 55       | 2004  | Director                            |                            |                                 |
| Franks, Tommy         | 62       | 2005  | Director                            |                            |                                 |
| Bramble, Frank        | 59       | 2006  | Director                            |                            |                                 |
| Tillman, Robert       | 64       | 2005  | Director                            |                            |                                 |
| Lozano, Monica        | 51       |       | Director                            |                            |                                 |

## People search

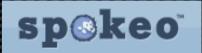

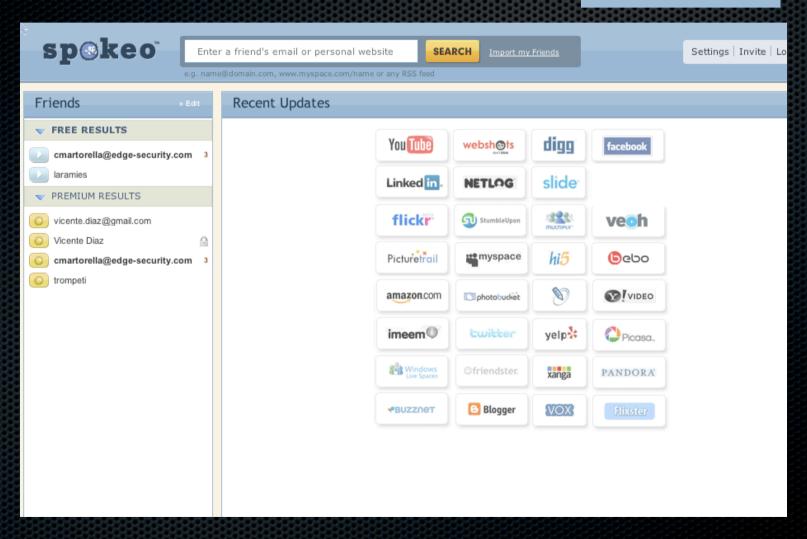

## People search

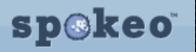

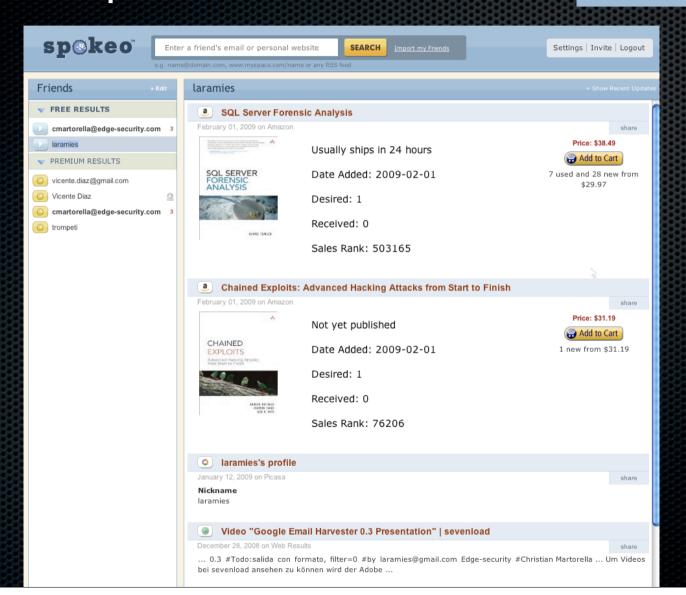

## People search

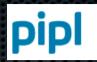

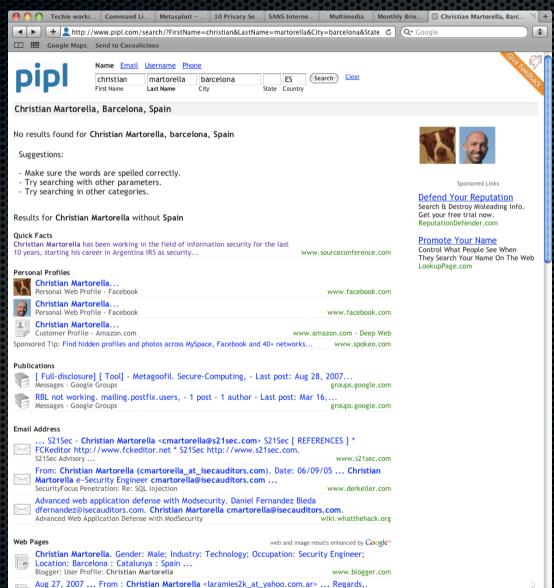

## Usercheck.com

| USERNAME: laramies                    | CHECK                           |                                     |
|---------------------------------------|---------------------------------|-------------------------------------|
| 12 12 econds - available              | LikeTotallyLovelt - available   | Steam - available                   |
| Be Behance - available                | Imageshack - available          | 5) Stumbleupon - available          |
| Blogger - taken                       | Sfingawesome - available        | Company Technorati - available      |
| Brightkite - available                | 1 Jaiku - available             | Tinyuri - available                 |
| Colourlovers - available              | Koornk - available              | T Tipd - available                  |
| Corkd - available                     | Kwippy - available              | Tipjoy - available                  |
| Dailymotion - available               | os <u>Lastfm</u> - <u>taken</u> | T Tumbir - available                |
| Delicious - taken                     | in Linkedin - available         | Twitter - available                 |
| Digg - available                      | N Livejournal - taken           | <u>Typepad</u> - <u>available</u>   |
| j-j <u>Diigo</u> - <u>taken</u>       | Magnolia - available            | √ Uservoice - available             |
| D Disque - available                  | Meemi - available               | ™ <u>Ustream</u> - <u>available</u> |
| €® Ebey - taken                       | m Mixx - available              | Vimeo - taken                       |
| E Etsy - taken                        | Multiply - available            | <b>™ <u>Virb</u> - available</b>    |
| Fav Favtape - available               | Myspace - taken                 | Visualizeus - available             |
| Ffffound - available                  | Odeo - available                | V Vox - available                   |
| •• Flickr - taken                     | P Pandora - available           | <b>™akoopa</b> - available          |
| Friendfeed - available                | Picasa - taken                  | Wordpress - available               |
| 5 Funnyordie - available              | Plurk - available               | Xing - available                    |
| ───────────────────────────────────── | Posterous - available           | yr <u>Yahoo</u> - <u>taken</u>      |
| Hellotxt - available                  | Pownce - available              | Yo Yotify - available               |
| Hexday - available                    | Rejaw - available               | Youtube - taken                     |

# Using results

Password profiling

Dictionary creation: words from the different user sites

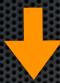

magic serra angel necropotence Shivan dragon elf brainstorm

• • •

. . .

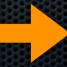

Brute force
ATTACK

# Microblogs

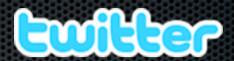

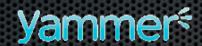

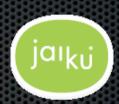

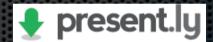

- Microblogging
- Small posts up to 140 characters

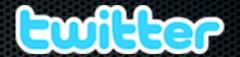

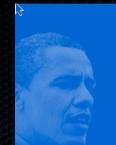

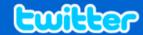

Home Find People Help Sign out Trends

Search now

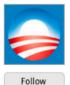

### **BarackObama**

is asking you to honor Dr. Martin Luther King, Jr by volunteering in your area. Visit

http://USAservice.org or text SERVE to 56333 for info.

1:01 PM Jan 19th from web

To participate in the Inauguration visit <a href="http://pic2009.org">http://pic2009.org</a> or text HISTORY to 56333. Follow the Inauguration on Twitter @obamainaugural

5:52 PM Jan 15th from web

We just made history. All of this happened because you gave your time, talent and passion. All of this happened because of you. Thanks

9:34 AM Nov 5th, 2008 from web

Asking you to help Get Out the Vote in these last few critical hours of our campaign for change. Visit http://my.barackobama.com/f...

12:42 PM Nov 4th, 2008 from web

Name Barack Obama Location Chicago, IL Web http://www.barack...

351,687 | 371,430 | 265

following followers updates

Q

#### Updates

#### **Favorites**

#### Actions

block BarackObama

#### **Following**

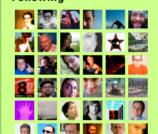

RSS feed of BarackObama's updates

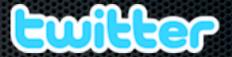

### 5k Twitter Browser by Neuro Productions Instructions: Fill in a twitter username and start dicking and dragging Username: laramies » New only: Fullscreen: HACER

### kornbrust

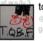

tabf

@gruber --- Ebert already gave it a strong review...

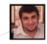

#### CaliDeals

- http://tiny.url.com

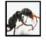

#### nicowaisman

When i think about "hackers", t comes to me the image of anakata in mexico owning samba with gnx all

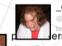

news... twitter doesn't help

### dakami

41414141 anglithdrinking time to listen to

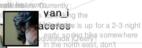

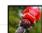

#### svpn

and meet me a

g/ 27th April -50% discoun

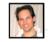

alexsotirov

Surprised that more folks in

Alex: Veah, I'm a ha in a bar: Wait, wa

m impesp

@druidian sausage party at vork! ... that's just wrong

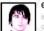

#### ¬ esizkur

in unbricking mode, bad streak of luck lately : bricked several days, now feeling like unty in

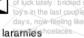

### dinodaizovi

infections diseases."

he answer to which is of urse, "Yes, and I've already ad your e-mail and know about all of your embarrassing

#### searchio

LilRed\_Apago

@i0n1c i won't fall in that mistake again XD

Am I allowed to be excited for

the Watchmen movie AND

od? http://tiny.url.com/dk4b.og

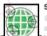

### secobis

@stacythayer You're not alone. Our lives are going to be revolving around

sundejohnson this week too.

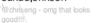

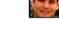

∩oreSecurity

it topical and all.

mock7 I dunno, we're all a

le rusty. Trying to think of

od "Pen testing is like pong"

nalogies. You know, to keep

#### ricardobruno

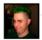

#### druidian

http://bit.ly/EizO3

timoreilly

markpena You have much leam in the ways of meat.

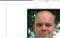

Conference Vortex Spinning

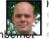

SA trip!

secwest

### ioswr1aht

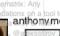

### anthonymckar

### nicowajsmanw IQ Test? bttp:///idek.tirs//pic.com/er9y0x.

iauistymaxicaschemnalso. A/writtlen what they thought

### abrodedny talknelly socks. http://twitpic.com/1v76r

range and lofty goals: Acer in the smartphone market

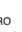

### **ITPRO**

Acer unv eils smartphone wants to be a top five player

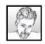

#### dildog

and i was losing due to stupid

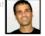

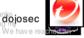

TrendMicro

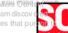

multiple security issues:

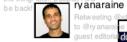

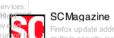

# Bookmarks

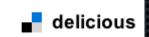

| Q Everybody's bookmarks                 | 304 results - show all                                   |
|-----------------------------------------|----------------------------------------------------------|
| nttp://192.168.1.1/cgi-bin/webcm save   | 11                                                       |
| First saved by: ditrees                 | router modem adsl internet aztech                        |
| <b>192.168.1.2</b> SAVE                 | 11                                                       |
| First saved by: jacklarge               | hardware router computer music asus                      |
| nttp://192.168.1.103/ SAVE              | 2                                                        |
| First saved by: arrigo                  | 100 firefox:bookmarks home imprimante informatique       |
| nttp://192.168.1.102/ SAVE              | 3                                                        |
| First saved by: Briana                  | iphone network online printer printers                   |
| nttp://192.168.1.100 save               | 6                                                        |
| First saved by: meerkat_wx              | network apache computer download hardware                |
| nttp://root:clubadmin@192.168.1 scsr vp |                                                          |
| First saved by: mike72                  | ip reseau router                                         |
| http://192.168.1.251/ save              |                                                          |
| First saved by: phamlong                | router datos homenetwork network red                     |
| <b>192.168.1.33</b> SAVE                | 1                                                        |
| First saved by: solkar_saruman          | 2500 anto communication diskstation emule                |
| http://192.168.1.1/home.html SAVE       |                                                          |
| First saved by: finni999                | amper broadband herramientas_sistema modem myfav-firefox |
| nttp://192.168.1.51/ save               |                                                          |
| First saved by: blacjax                 | cars konr.ad musicpal sligolan system                    |
| Everyone's Related Tags                 |                                                          |

### facebook

Phone in sick and treat himself to a day in bed.

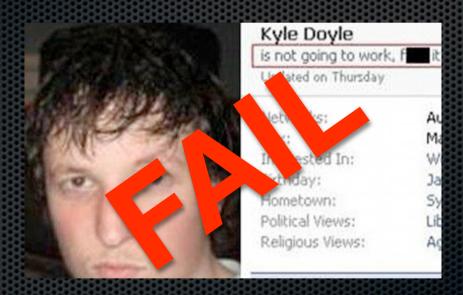

Kyle Doyle's Facebook profile makes it quite obvious he was not off work for a 'valid medical reason'

### facebook

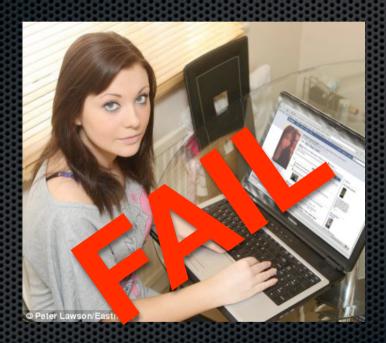

Was shown the door after posting that her job was 'boring' on her Facebook page

## More than meet the eyes

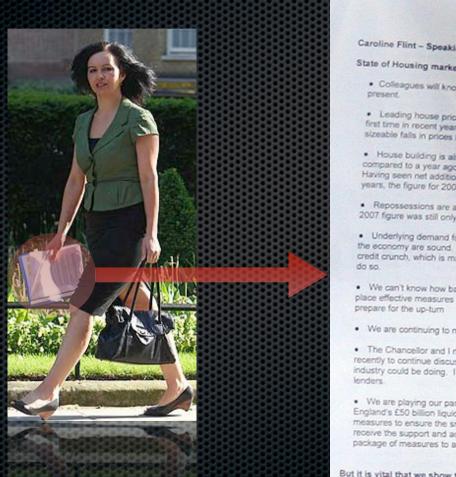

we are on people's side:

Caroline Flint - Speaking No State of Housing market CARINT MEETING · Coleagues will know the . Leading house price mo.... first time in recent years. Given present trends, they will clearly show sizeable falls in prices later this year - at best down 5-10% year-on-year House building is also staking. New starts are already down 10%. compared to a year ago. Housebuilders are predicting further falls. Having seen net additions reach roughly 200,000 in each of the last two years, the figure for 2008-09 is almost certain to be well down on that Repossessions are also roing, although we need to remember that the 2007 figure was still only around a third of that in 1991, Underlying demand for housing remains high and the fundamentals of the economy are sound. But the market is being affected by the global credit crunch, which is making it difficult for many who would like to buy to We can't know how bad it will get. But we need to plan now to put in place effective measures against the risk that it does get worse and to · We are continuing to monitor the situation, and take appropri The Chancellor and I met some of the largest mortgage lend recently to continue discussions on what more the Government and industry could be doing. I have subsequently met a number of the sm · We are playing our part to get the market moving with the Bank of England's £50 billion liquidity scheme. We have also put in place new measures to ensure the small minority of buyers facing repossession receive the support and advice they need. And I will tomorrow announce a package of measures to assist first time buyers. But it is vital that we show that at this time of uncertainty we show that

## Real life I.G example

- Looking for a Housekeeper on Craiglist
- 3 interesting resumes came up:

Myspace page, applicant drinking beer from a funnel

Personal blog, saying that she is applying for menial jobs, and will quit as soon she sells some paintings

Local police, applicant arrested 2 years before for shoplifting

### Conclusions

- Clean your files before distribution
- Web applications should clean files on upload (if it's not needed)
- Web applications should try to represent the information in a non parseable way:/
- Be careful what you post/send, all stay online
- Think twice what you post
- Check the privacy configuration of your tools/sites

### References

- www.edge-security.com
- blog.s21sec.com
- www.s21sec.com
- carnalOwnage.blogspot.com
- www.gnunet.org/libextractor
- lcamtuf.coredump.cx/strikeout/
- www.paterva.com
- http://sethgodin.typepad.com/seths\_blog/2009/02/ personal-branding-in-the-age-of-google.html

### References II

http://www.neuroproductions.be/ twitter friends network browser/ laramies.blogspot.com

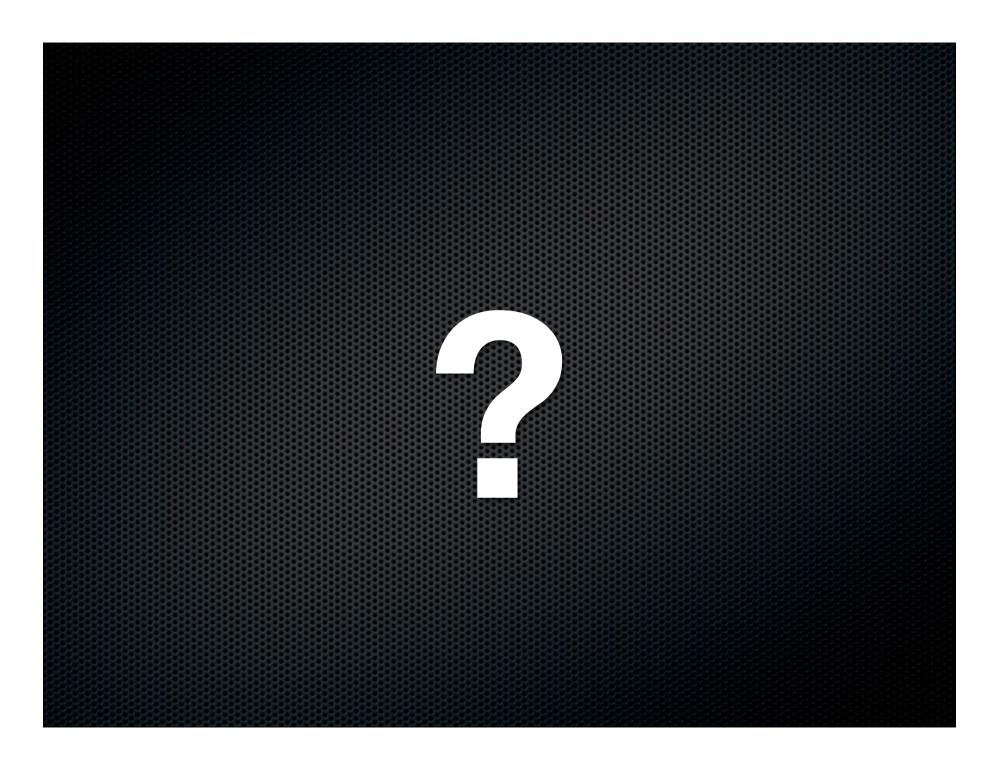

**\$ \$21sec** 

**Tomorrow's Digital Security, Today** 

Thank you for coming

<u>cmartorella@s21sec.com</u> <u>cmartorella@edge-security.com</u> http://laramies.blogspot.com http://twitter.com/laramies